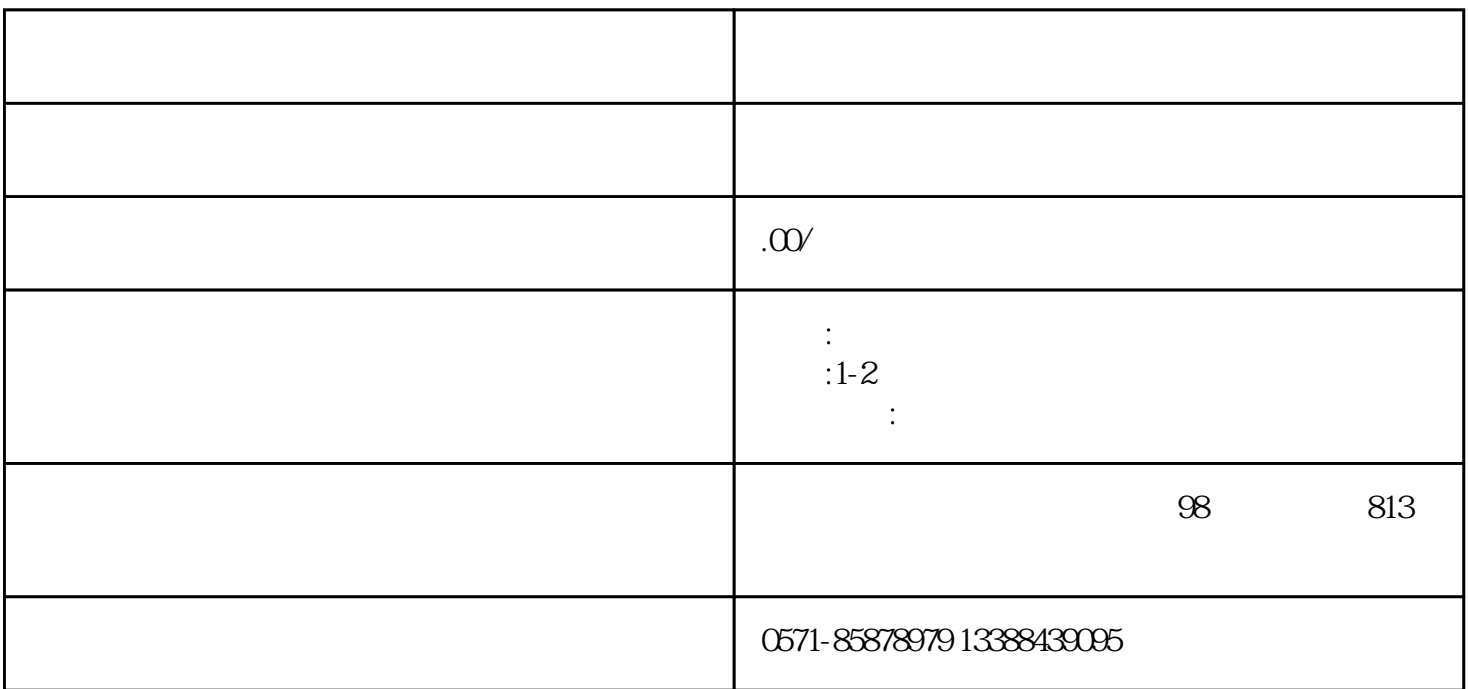

 $\frac{a}{\sqrt{a}}$  ;  $\frac{a}{\sqrt{a}}$ 

 $5\,$ 

 $3 \sim 3$ 

 $4.$ 

 $2 \times 3$ 

1.  $\blacksquare$ 

 $2.$